How To [Uninstall](http://doc.inmanuals.com/get.php?q=How To Uninstall And Reinstall Internet Explorer 9 On Vista) And Reinstall Internet Explorer 9 On Vista >[>>>CLICK](http://doc.inmanuals.com/get.php?q=How To Uninstall And Reinstall Internet Explorer 9 On Vista) HERE<<<

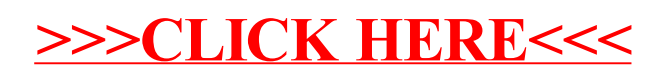